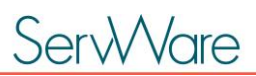

ServWare Conference Training

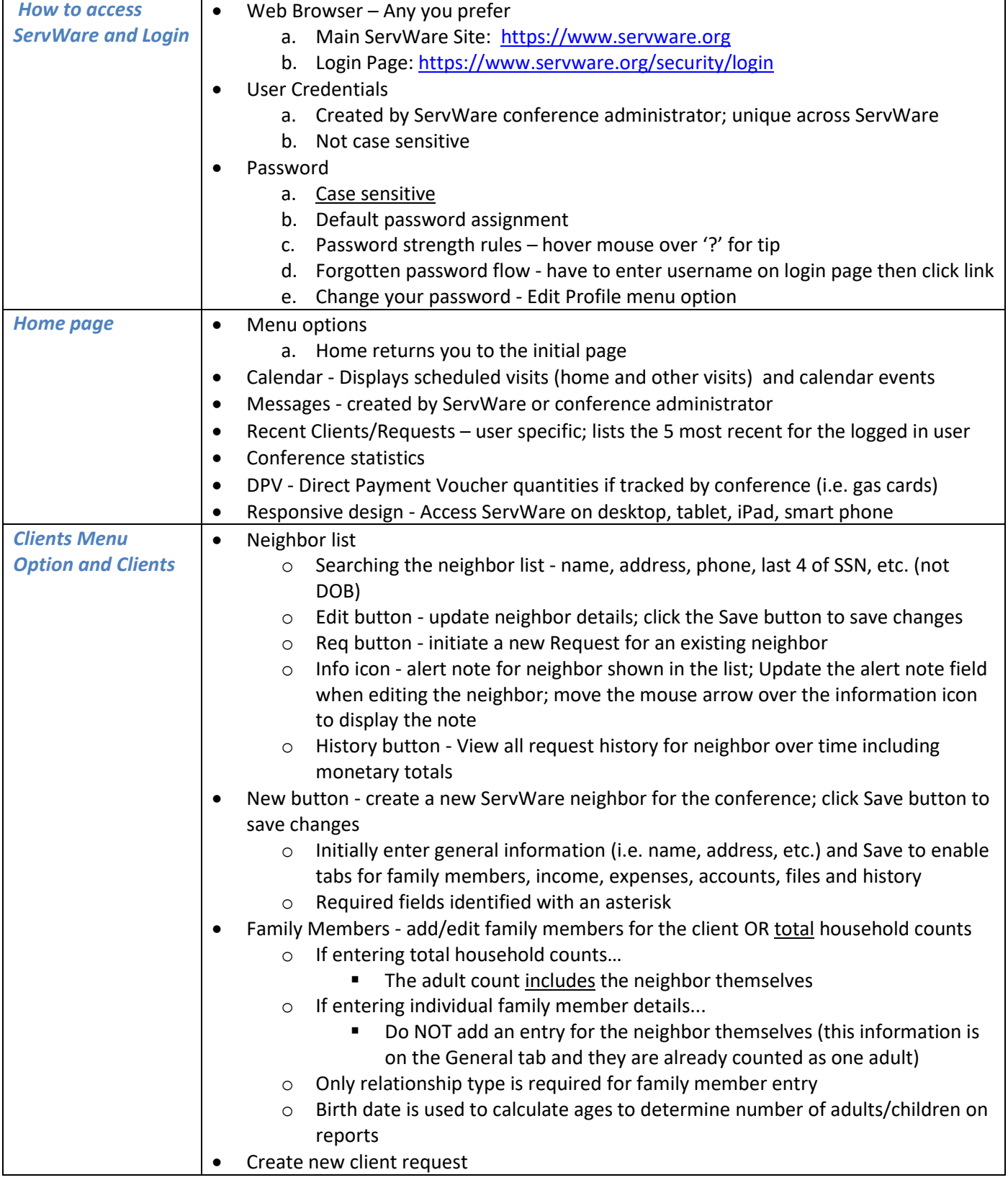

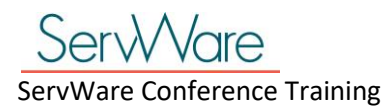

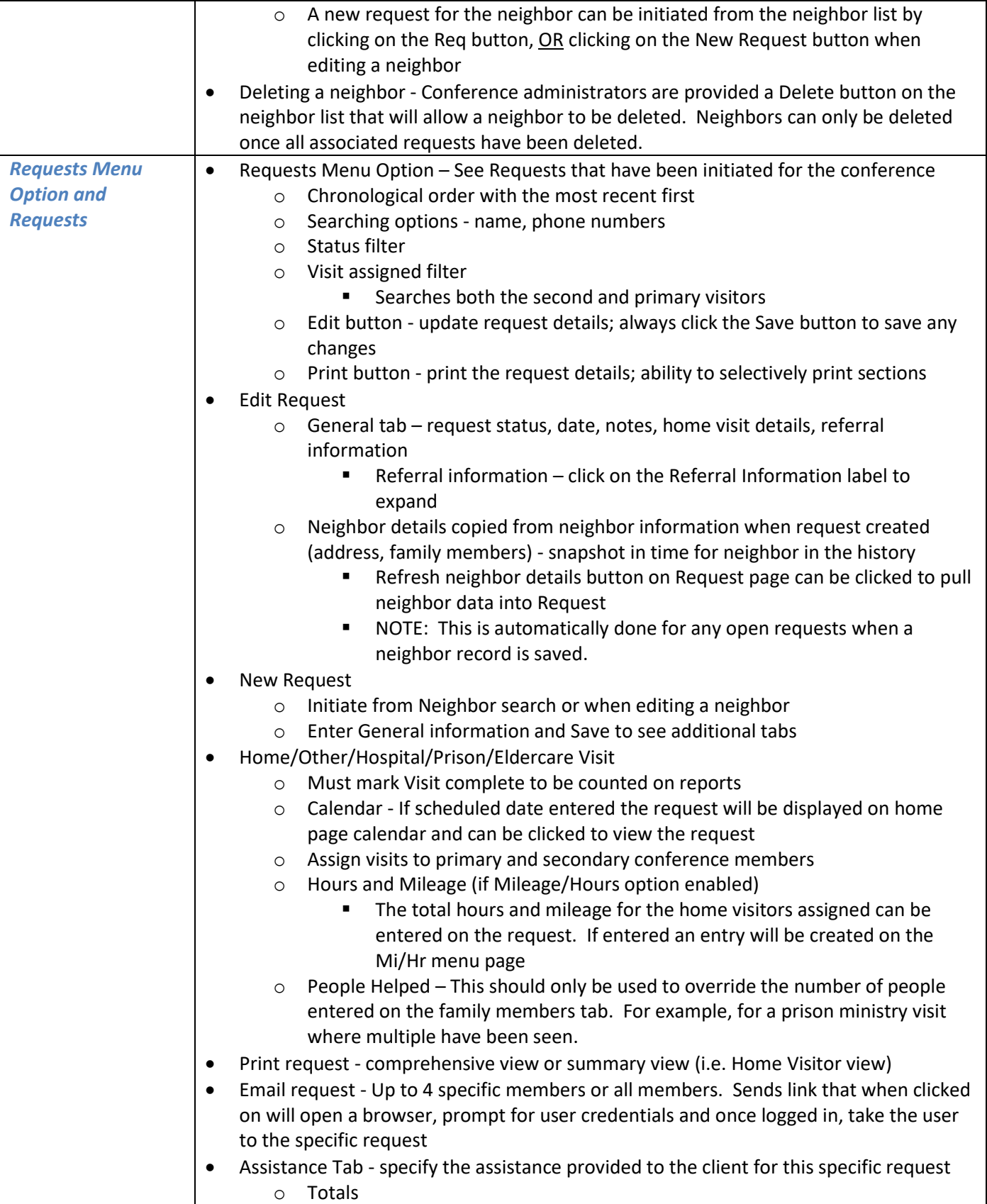

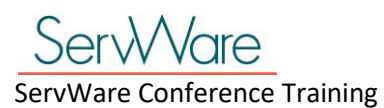

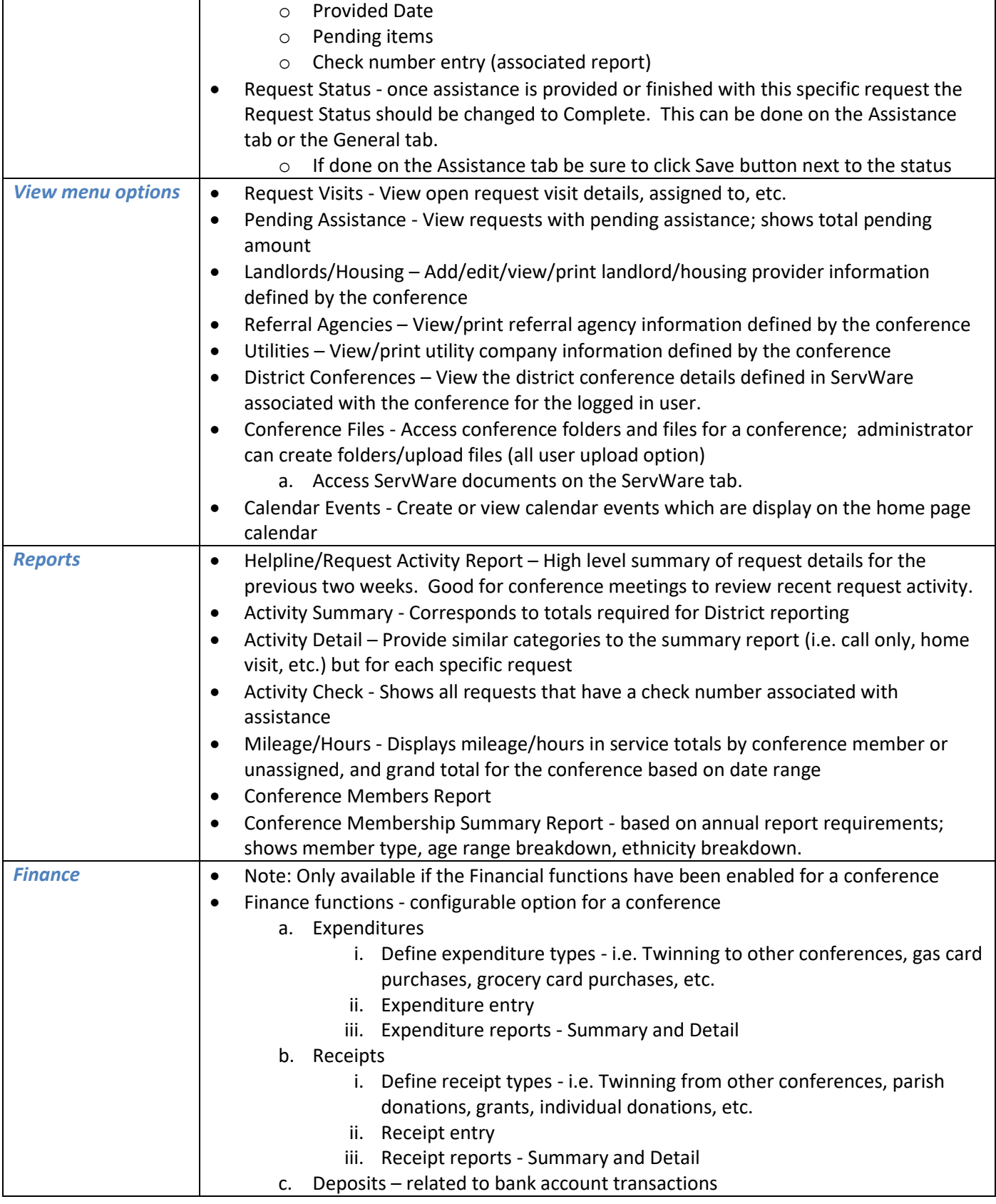

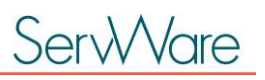

ServWare Conference Training

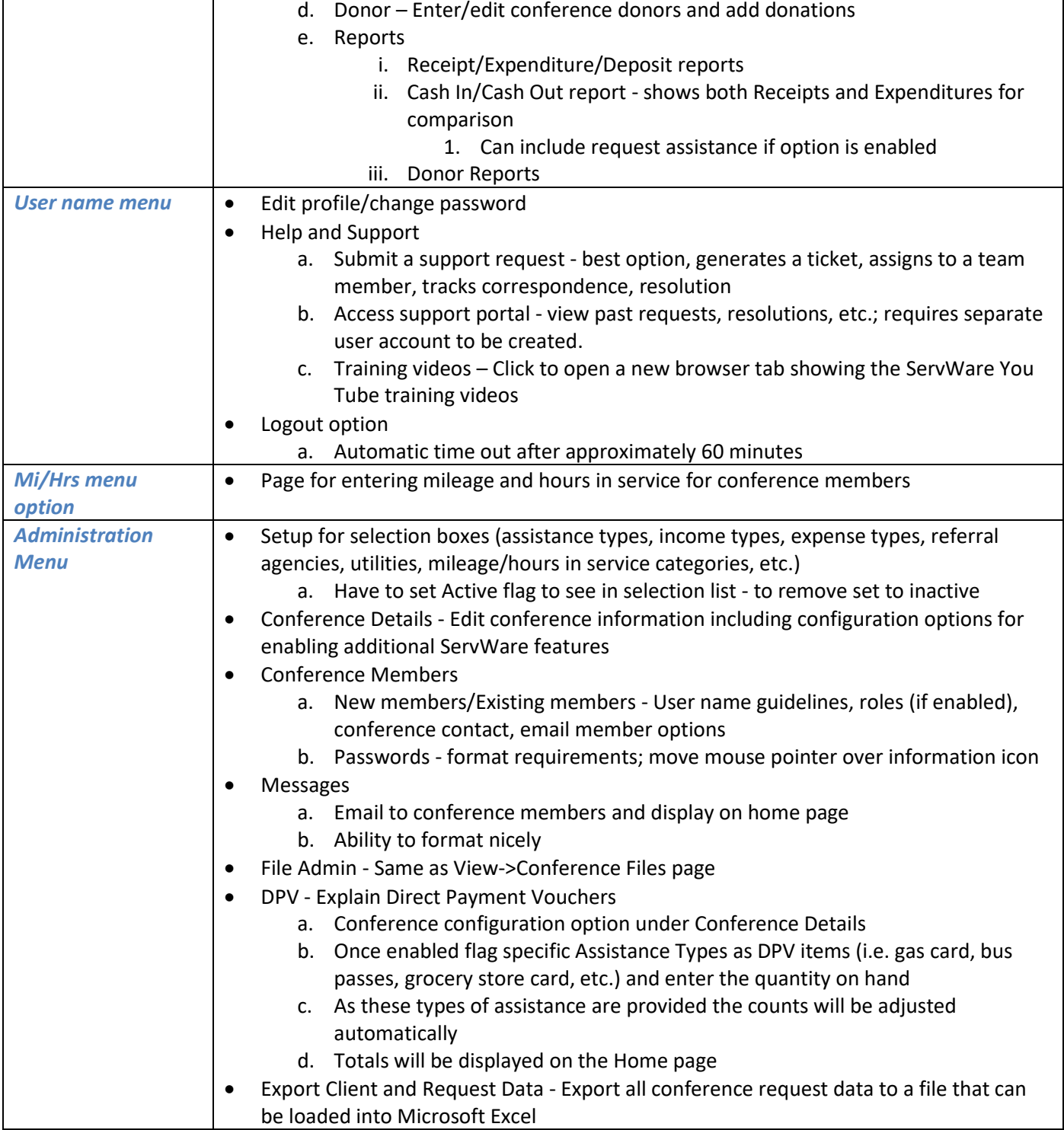